# **Evaluation du site bs2bot.org**

Généré le 21 Juillet 2024 06:26

**Le score est de 69/100**

#### pagepeeker

### **Optimisation du contenu**

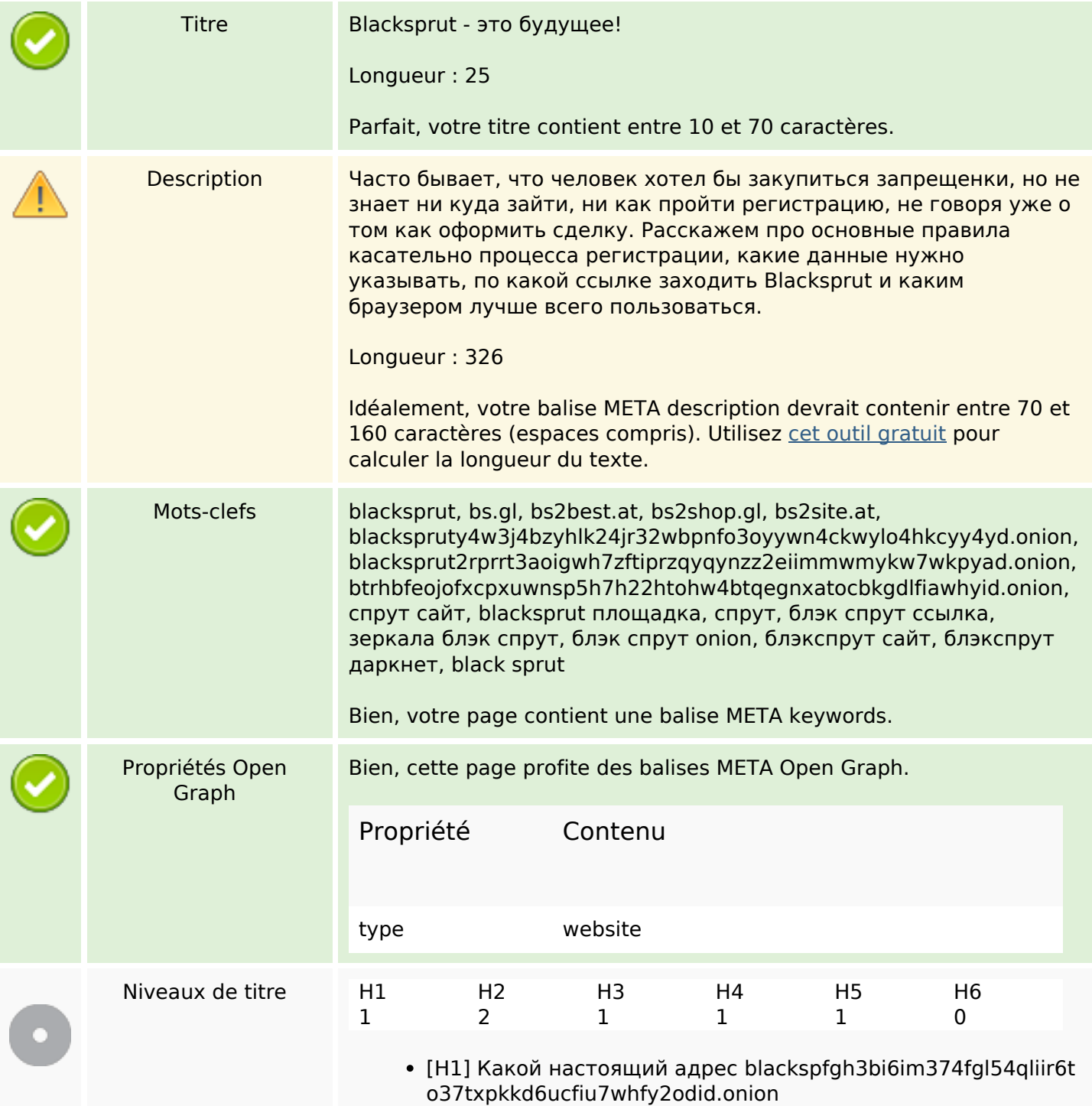

# **Optimisation du contenu**

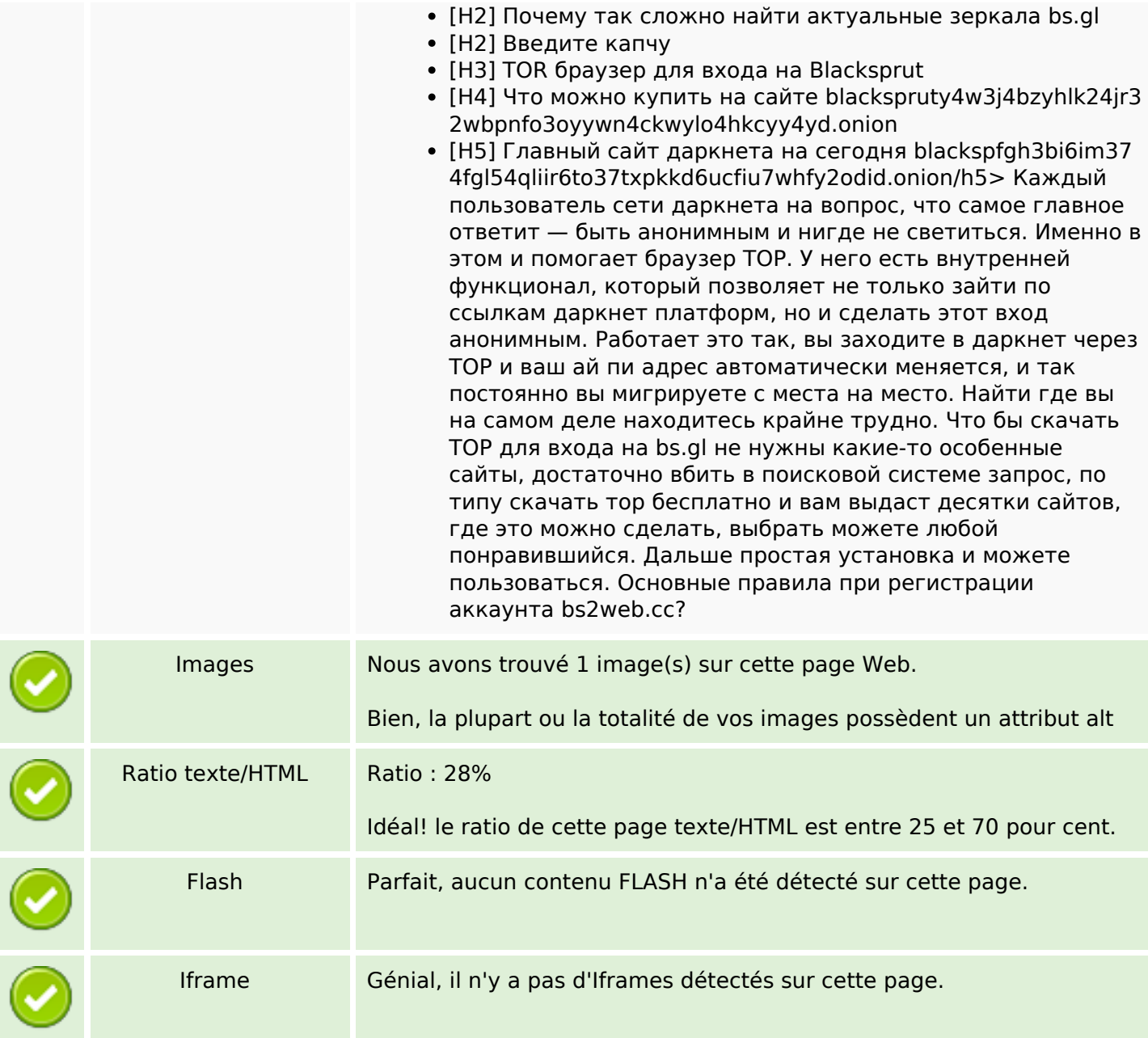

### **Liens**

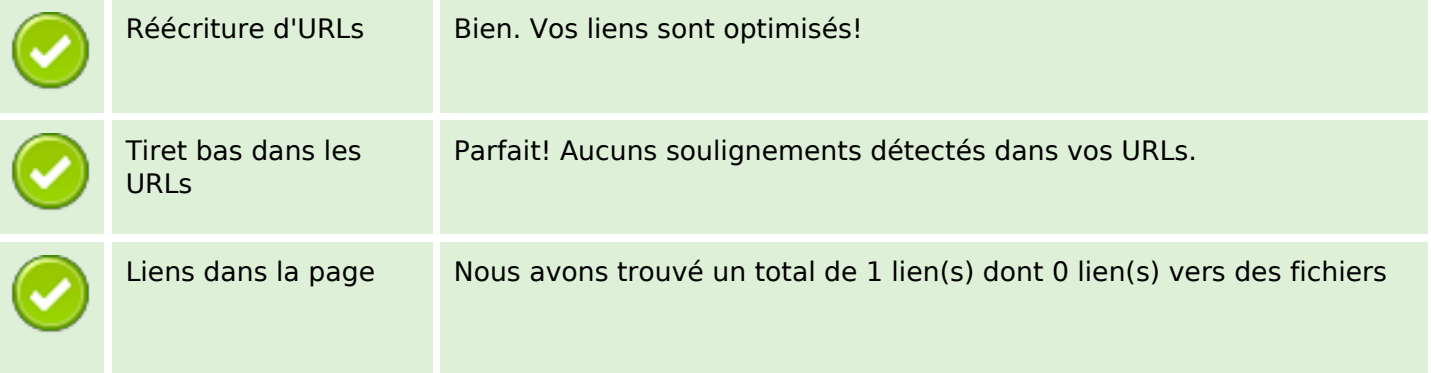

#### Liens

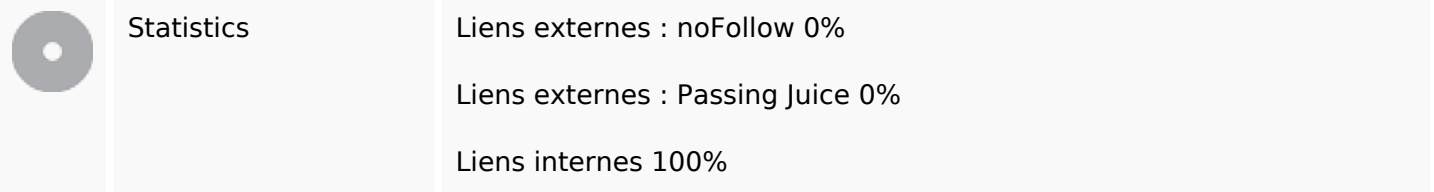

## Liens dans la page

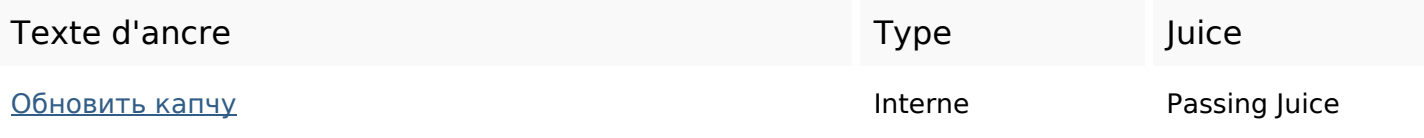

#### Mots-clefs

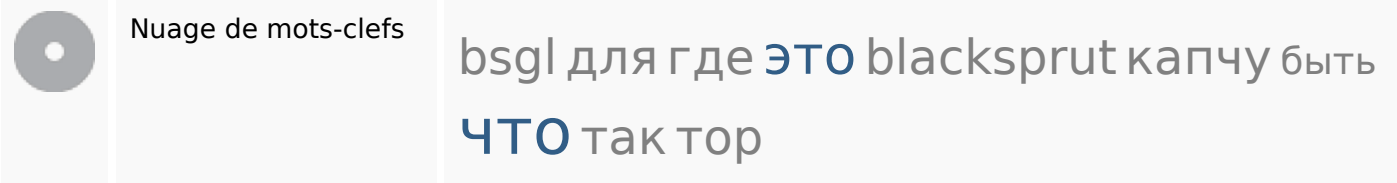

#### Cohérence des mots-clefs

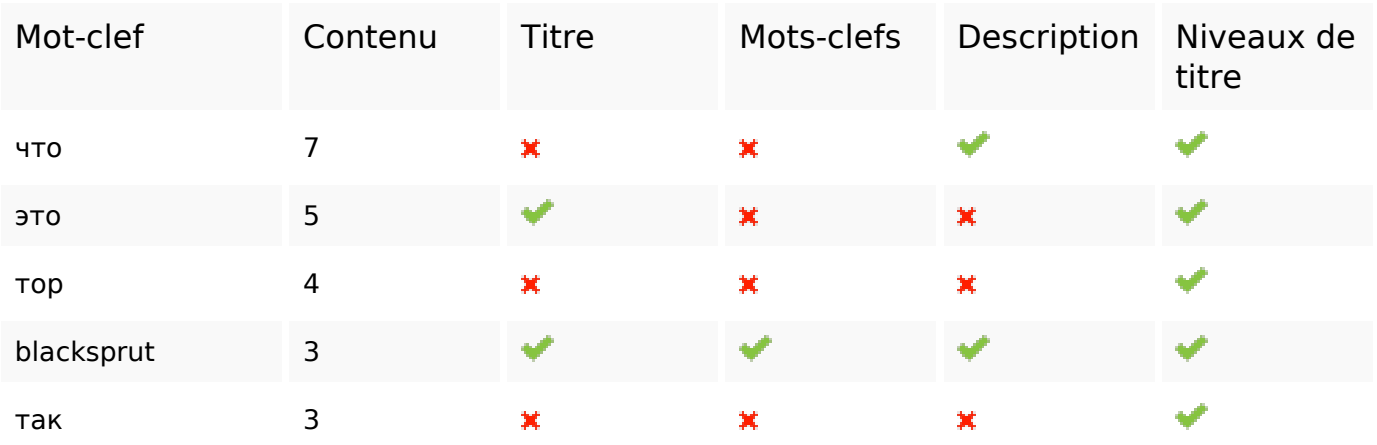

### Ergonomie

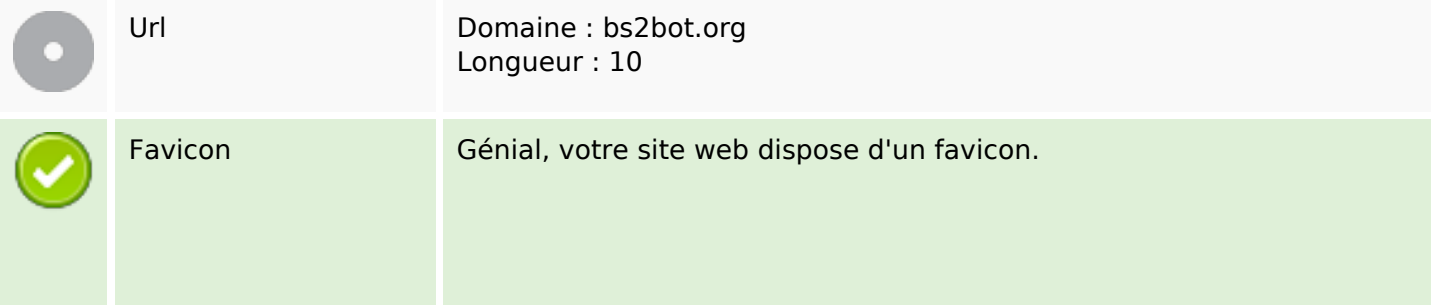

## **Ergonomie**

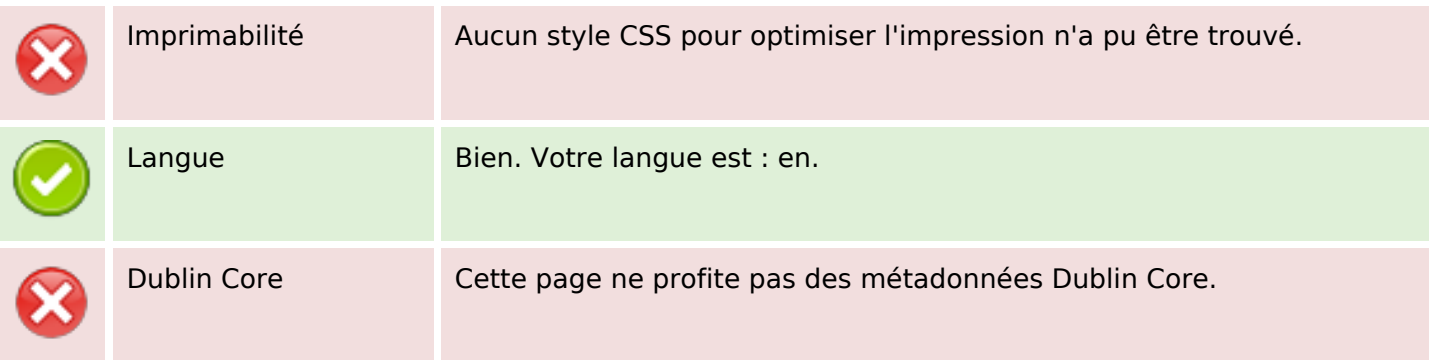

#### **Document**

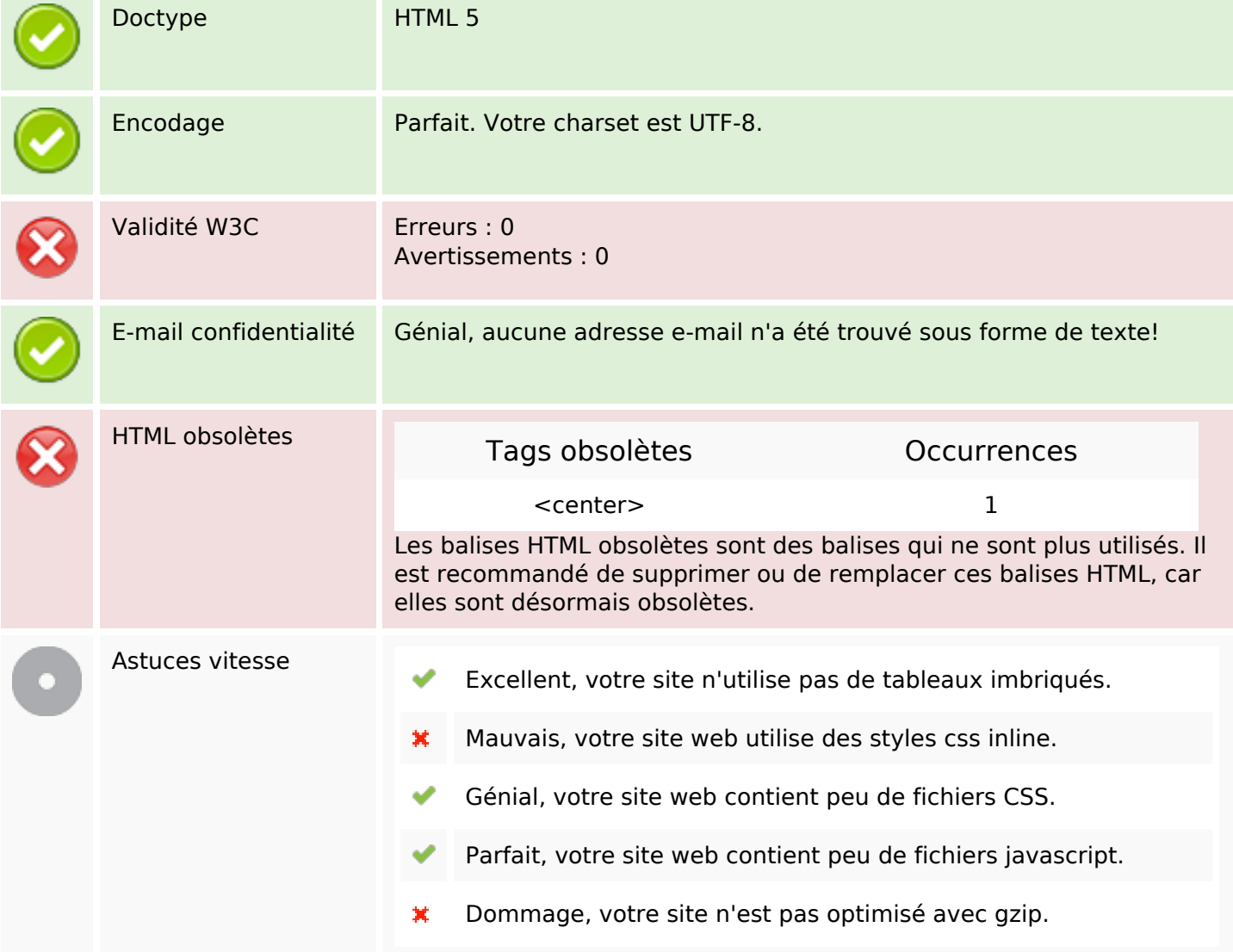

### **Mobile**

## **Mobile**

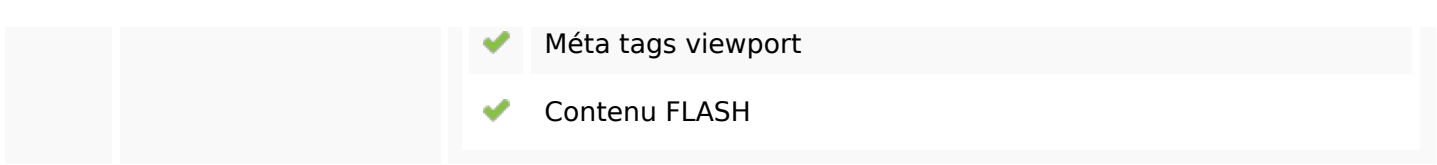

# **Optimisation**

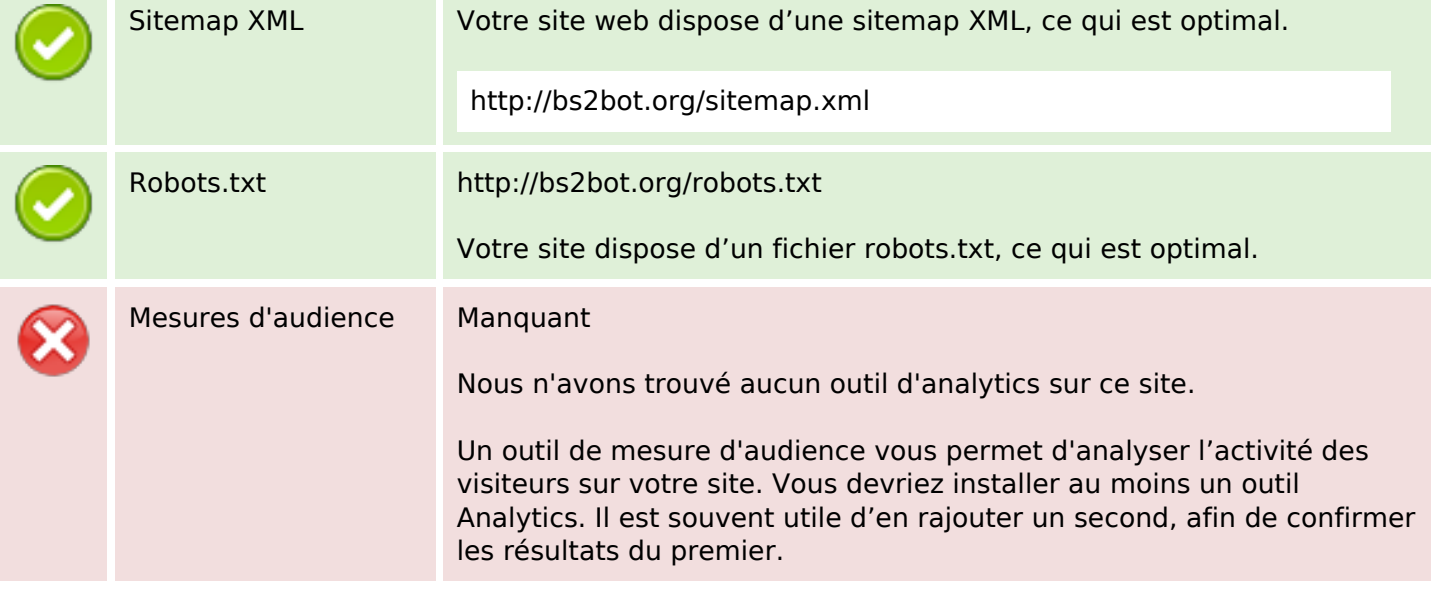